## T opcon GB-1000 - Receiver Board Firmware Version 3.4

## Article Number: 457 | Rating: Unrated | Last Updated: Wed, Sep 2, 2009 at 3:46 PM

Topcon has recently released GNSS receiver board [firmware](http://kb.unavco.org/kb/assets/457/3.4 firmware.zip) version 3.4 (.zip) for GB-1000 and NetG3 receivers. This firmware has been tested and accepted for use by UNAVCO's Development and Testing group.

Release notes:

User visible changes in the firmware version 3.4 since version 3.3 p6

Highlights.

For G3-based boards only (GR-3, Net-G3, GMS-X, Net-G3A):

- N.1 The number of simultaneously tracked satellites has been increased to up to 20. The influence of L2C signal tracking on the number of simultaneously tracked satellites has been reduced.
- N.2 Functionality connected with C/A code multipath reduction has been re-designed.
- N.3 Tracking of GPS P-code has been tuned.
- N.4 Independent turning on/off GPS L2CL and L2CM signals has been implemented.
- N.5 Raw measurements generation for SBAS satellites has been corrected.
- N.6 Net-G3 hardware revision 4 has been supported.
- N.7 DGPS performances when using SBAS have been tuned.
- N.8 Support of commands /par/lock/elm, /par/lock/notvis has been added.
- N.9 New options USB host ("USBA") and Web-browser ("WEB") have been added for E2G3 boards (Net-G3A).
- N.10 2Gb flash cards and up to 1024 files have been supported.
- N.11 Support of SDHC card for GR-3 has been implemented.
- N.12 File name conventions have been made the same for all G3-based boards.
- N.13 Problem connected with the lost of file system information, if flash card have been updated with the one having different card capacity, has been resolved.
- N.14 The parameter "set,/par/dev/blk/a/verify,slow" has been made working properly.
- N.15 Improved logic of using GLONASS-M navigation data has been implemented.
- N.16 Support of [GD] and [LD] messages (GPS/GLONASS raw navigation data) has been implemented.

For all boards (including GR-3, Net-G3, GMS-X, Net-G3A):

- A.1 Parameters for improving compatibility with GNSS receivers when working in RTK mode have been added.
- A.2 USB driver has been improved: USB connection remains working properly over long periods of time.
- A.3 Problem connected with the remote firmware upgrade has been resolved.
- A.4 Network RTK GPS messages (MAC) have been supported.
- A.5 Internal logic of RTK-2 engine has been modified in order to optimize performance when processing GLONASS observables.
- A.6 Problem connected with receiving RTK corrections at high baud rates has been resolved.
- A.7 Now RTK can get fixed solution when the first of incoming RTCM 2.x messages contains GLONASS data.
- A.8 Troposphere parameters, which are used in RTK, have been made userconfigurable.
- A.9 Modifications connected with the output of pre-defined date, if there is no valid RTC time, have been implemented.
- A.10 [RN] message that contains the receiver and antenna types received from the base station has been added to the default set of messages.
- A.11 If RTCM 3 RTK messages contained L1-only data, such satellites could not be used for RTK positioning. This problem has been resolved.
- A.12 Internal logic of RTCM 2/CMR/RTCM 3 decoders has been modified to make it more robust to data link dropouts.
- A.13 [PI] message that contains additional positioning information has been added.
- A.14 [RP] message has been extended with information about the receiver type and firmware version.
- A.15 Parameter /par/pos/useref has been added. It helps in cases when there is a need to get RTCM 3 data stream from the moving receiver.
- A.16 Internal logic of GSM connection establishment has been improved.
- A.17 Problem with PPP stability has been resolved.
- A.18 If NTRIP mode was switched off, the input mode and decoder of used port were not restored correctly. This problem has been resolved.
- A.19 NTRIP engine could take 30 seconds or more before receiving corrections, under certain update rate restrictions. This problem has been resolved.
- A.20 New RTCM 2 message has been added ("59t"). This message needs to be enabled when configuring the base station that sends RTCM 2 RTK data.
- A.21 New CMR message has been added ("5"). This message needs to be enabled when configuring the base station that sends CMR RTK data.
- A.22 New RTCM 3 message has been added ("1033"). This message needs to be enabled when configuring the base station that sends RTCM 3 RTK data.
- A.23 Internal logic of RTCM2 / CMR / RTCM3 decoders has been modified to make it more robust and reliable under some special conditions.
- A.25 New version of power board firmware for HiPer receivers has been prepared. In "Auto" mode, the algorithm of battery charging has been modified.
- A.26 The problem related to [LD] message has been corrected (wrong satellite IDs were seen for negative frequency channel numbers).
- A.27 Possibility to exclude L2 observables from BINEX messages has been added.

0. Compatibility Notes

possible combinations of P1 and P2 values (G3-based boards only).

- 0.2 The command /par/lock/gps/l2c,{L2CL,L2CM} has been made valid for following combinations: {on,on}, (on,off}, {off,off}.
- 0.3 File name conventions for GR-3 board have been changed.
- 0.4 Command print,/par/pwr/a5v is not supported for E2G3 board.
- 0.5 The default value of the parameter /par/lock/notvis has been set to "on" for G3-based boards. In this case the parameter /par/lock/elm works for satellite locking only. If the parameter /par/lock/notvis is set to "off", all the boards work in the same way.
- 0.6 [RN] message has been added to the default set of messages.
- 0.7 [RP] message has been extended with information about the receiver type and firmware version (two new strings are added to the end of this message).
- 0.8 The default value of the parameter /par/cmr/base/rcv/type is set to 250.
- 0.9 It is not recommended using E\_GGD boards in RTK mode because of too high processor loading. E\_GGD boards can be used as reference stations.

1. Messages.

1.1 [RN] Reference station information

This message contains information about the antenna type and receiver type which are received from the base station.

struct RefStation {

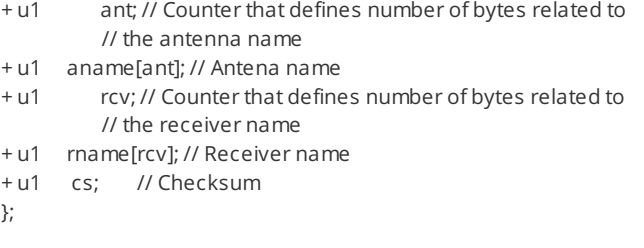

1.2 [PI] Additional positioning information

struct PosInfo {

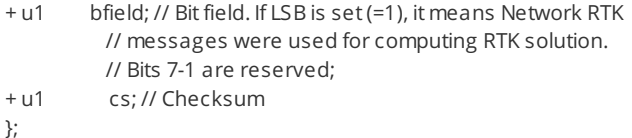

2. Parameters.

2.1 Low level control of raw measurements output for G3-based boards

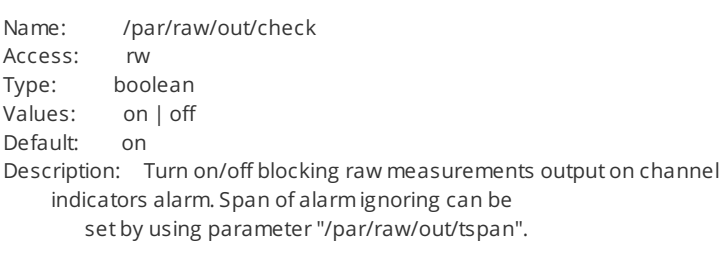

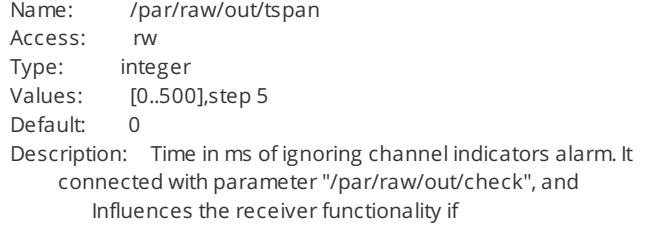

/par/raw/out/check" is set to "off".

2.2 Advanced setting of PLL for G3-based boards

Name: par/raw/pll/damp Access: rw Type: float Values: ]0.001..10] Default: 0.707 Description: This parameter sets the value of damping factor.

2.3 Optimization of obtaining differential data (RTK, DGPS etc.) from TCP ports (high priority has been set for given task)

Name: /par/net/tcp/highprio Access: rw Type: boolean Values: on | off Default: off Description: Being set to "on" this parameter helps in obtaining differential data from TCP ports.

2.4 Turn on/off using Network RTK corrections

Name: /par/pos/pd/netrtk Access: rw Type: boolean Values: on | off Default: off Description: Turn on/off using Network RTK corrections (RTCM 3 Message Types 1014-1017) in RTK mode.

2.5 RTC validity indicators

Name: /par/dev/rtc/valid Access: r Type: boolean Values: on | off Default: on Description: Indicates if value of RTC clock is valid.

Name: /par/dev/rtc/lastwrite<br>Access: r Access: Type: int Values: [0..999999999] Default: 0 Description: Displays in milliseconds of GPS week last time when RTC was synchronized with GNSS time.

2.6 Troposphere parameters used in RTK.

Name: /par/pos/pd/tropo/temp Access: rw Type: float Values: [-50..80] Default: 20.0 Description: Temperature in Celsius degrees used by RTK engine when computing tropospheric delay.

Name: /par/pos/pd/tropo/hum Access: rw Type: float Values: [0..100] Default: 50.0 Description: Humidity in percent used by RTK engine when computing tropospheric delay.

Name: /par/pos/pd/tropo/pres Access: rw Type: float

Values: [700..1500] Default: 1010.0 Description: Atmospheric pressure in mbar used by RTK engine when computing tropospheric delay.

2.7 Receiver identification parameters.

Name: /par/rcvdb/id Access: r Type: list { [ID] } Description: For every receiver in the database, this list has entry called after the receiver ID. Name: /par/rcvdb/id/[ID] Access: r Type: integer Values: [0..255] Default: 0 Description: Prints index of entered receiver identifier in database Name: /par/rcvdb/ind Access: r Type: list { [CMR\_ID] } Description: For every receiver in the database for which CMR\_ID is known, this list has entry called after the CMR\_ID of the receiver formatted as decimal. Name: /par/rcvdb/ind/[CMR\_ID] Access: r Type: string Default: "" Description: Prints receiver identifier description by its index in database. Name: /par/ref/rcv/id Access: r Type: string Description: Displays receiver identifier Name: /par/ref/rcv/class Access: r Type: string Description: Displays receiver identifier class Name: /par/rover/base/rcv/cur Access: rw Type: enumerated Values: got | fix Default: got Description: Describes what reference station receiver type to use: Entered by user or transmitted via appropriate messages. Name: /par/rover/base/rcv/fix/id Access: rw Type: string Description: Reference station receiver type as entered by user. Note: This entered receiver type must comply with IGS conventions. Name: /par/rover/base/rcv/fix/class Access: r Type: string Description: Reference station receiver class as entered by user. Name: /par/rover/base/rcv/got/id Access: r Type: string Description: Receiver type transmitted by reference station. Name: /par/rover/base/rcv/got/class<br>Access: r Access: Type: string Description: Receiver class transmitted by reference station.

2.8 Turns on/off using entered coordinates when generating RTCM 3 data.

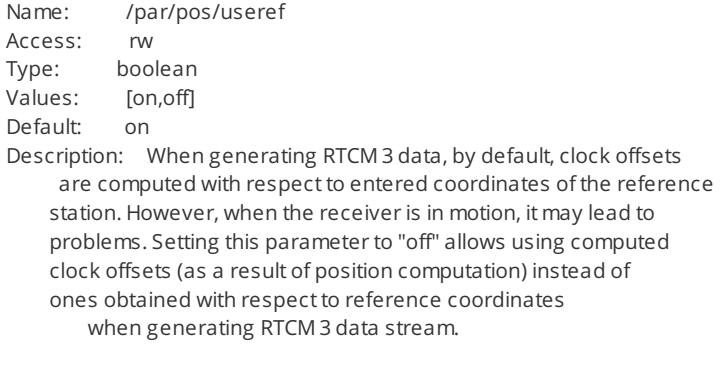

2.9 Enables/disables L2 observables to be available in BINEX

Name: /par/binex/meas/l2 Access: rw Type: boolean Values: [on,off] Default: on Description: This parameter allows removing L2 measurements from BINEX messages 7F-02 and 7F-03.

3. Options.

3.1 USB Host (E2G3 boards only)

Name: USBA Values: [0..1] Description: Enables USB Host functionality

3.2 Web browser (E2G3 boards only)

Name: \_ \_ WEB Values: [0..3] Description: Enables web browser and SSL connection This is a bit-field option. bit#0: enables web browser functionality bit#1: enables SSL connection

Posted by: [Freddy](mailto:blume@unavco.org) Blume - Wed, Sep 2, 2009 at 3:46 PM. This article has been viewed 67922 times.

Online URL: <https://kb.unavco.org/kb/article/topcon-gb-1000-receiver-board-firmware-version-3-4-457.html>